## **Demandes**

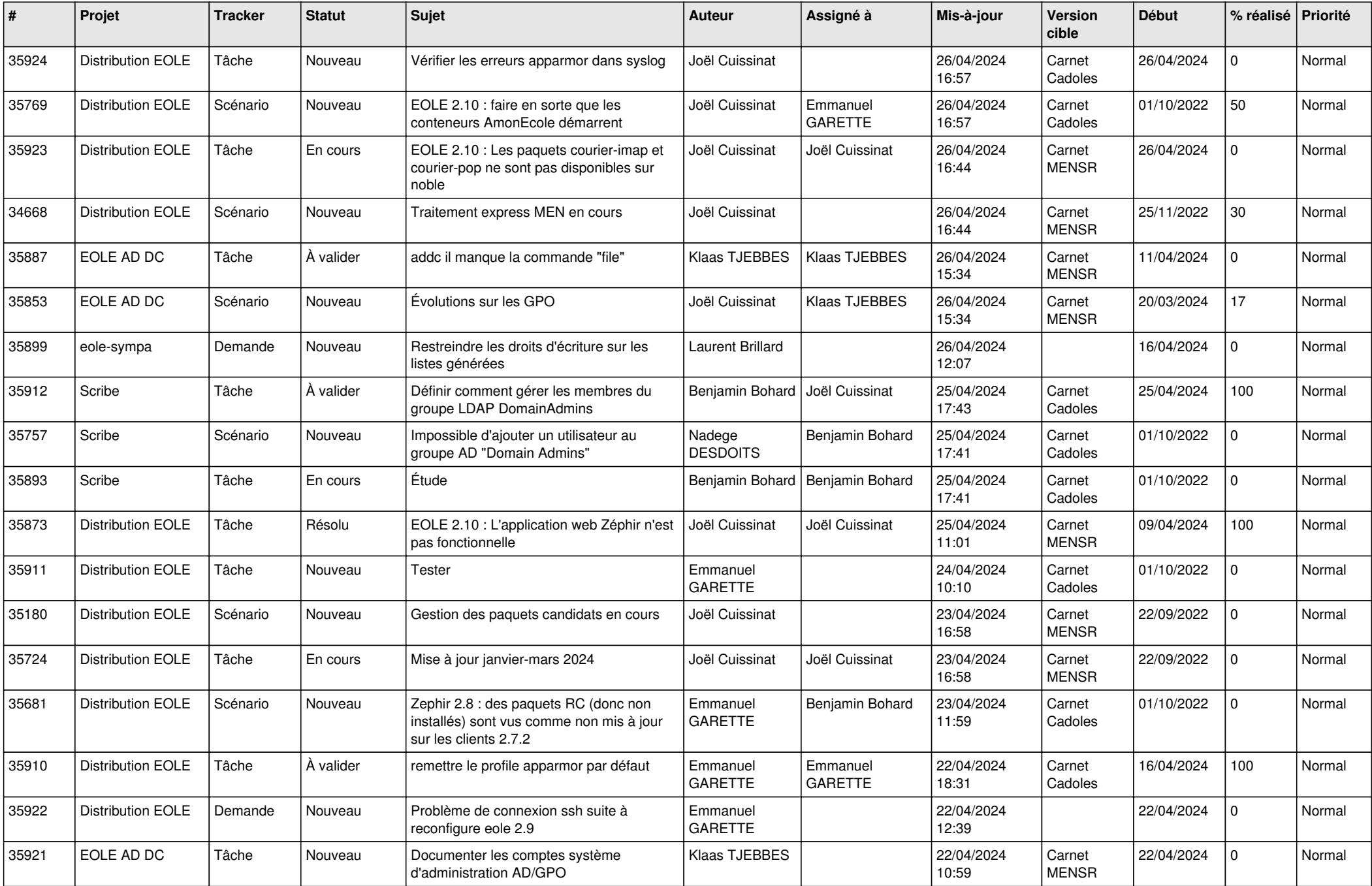

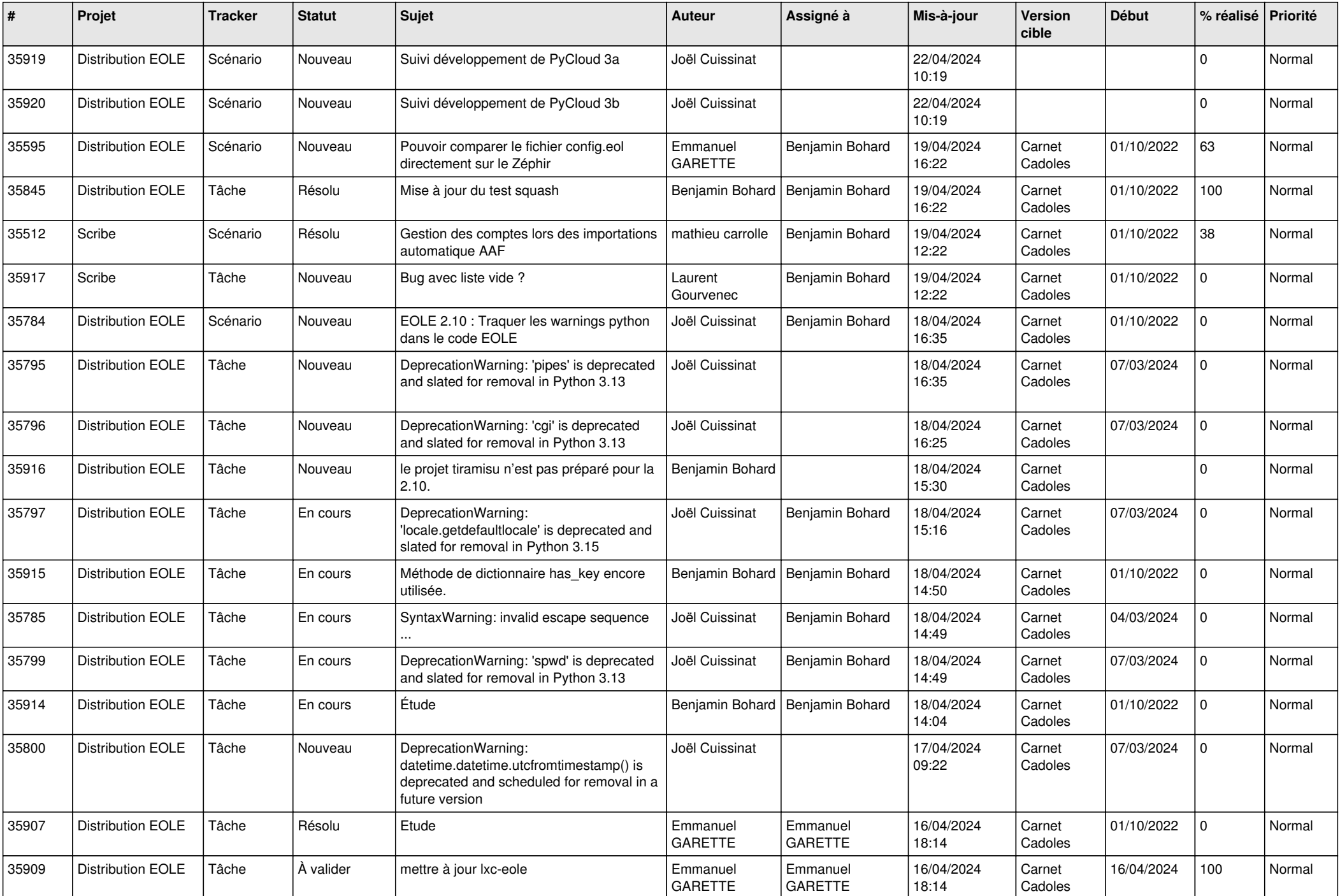

![](_page_2_Picture_679.jpeg)

![](_page_3_Picture_649.jpeg)

![](_page_4_Picture_631.jpeg)

![](_page_5_Picture_684.jpeg)

![](_page_6_Picture_619.jpeg)

![](_page_7_Picture_613.jpeg)

![](_page_8_Picture_649.jpeg)

![](_page_9_Picture_589.jpeg)

![](_page_10_Picture_634.jpeg)

![](_page_11_Picture_639.jpeg)

![](_page_12_Picture_581.jpeg)

![](_page_13_Picture_549.jpeg)

![](_page_14_Picture_564.jpeg)

![](_page_15_Picture_528.jpeg)

![](_page_16_Picture_563.jpeg)

![](_page_17_Picture_558.jpeg)

![](_page_18_Picture_567.jpeg)

![](_page_19_Picture_532.jpeg)

![](_page_20_Picture_568.jpeg)

![](_page_21_Picture_543.jpeg)

![](_page_22_Picture_547.jpeg)

![](_page_23_Picture_591.jpeg)

![](_page_24_Picture_549.jpeg)

![](_page_25_Picture_543.jpeg)

![](_page_26_Picture_527.jpeg)

![](_page_27_Picture_519.jpeg)

![](_page_28_Picture_187.jpeg)

**...**